## My research strategy [\(www.library.carleton.ca\)](http://www.library.carleton.ca/)

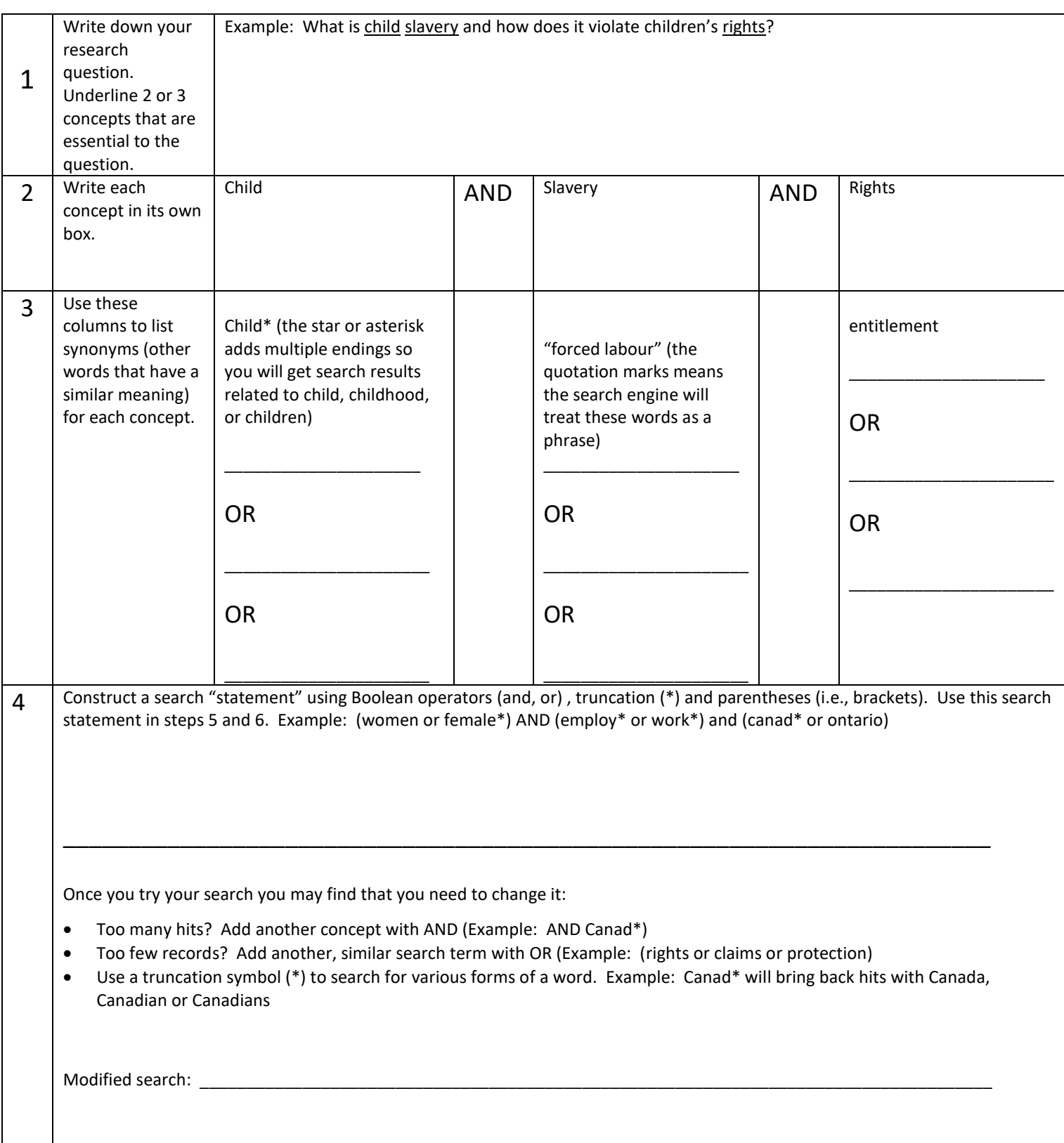

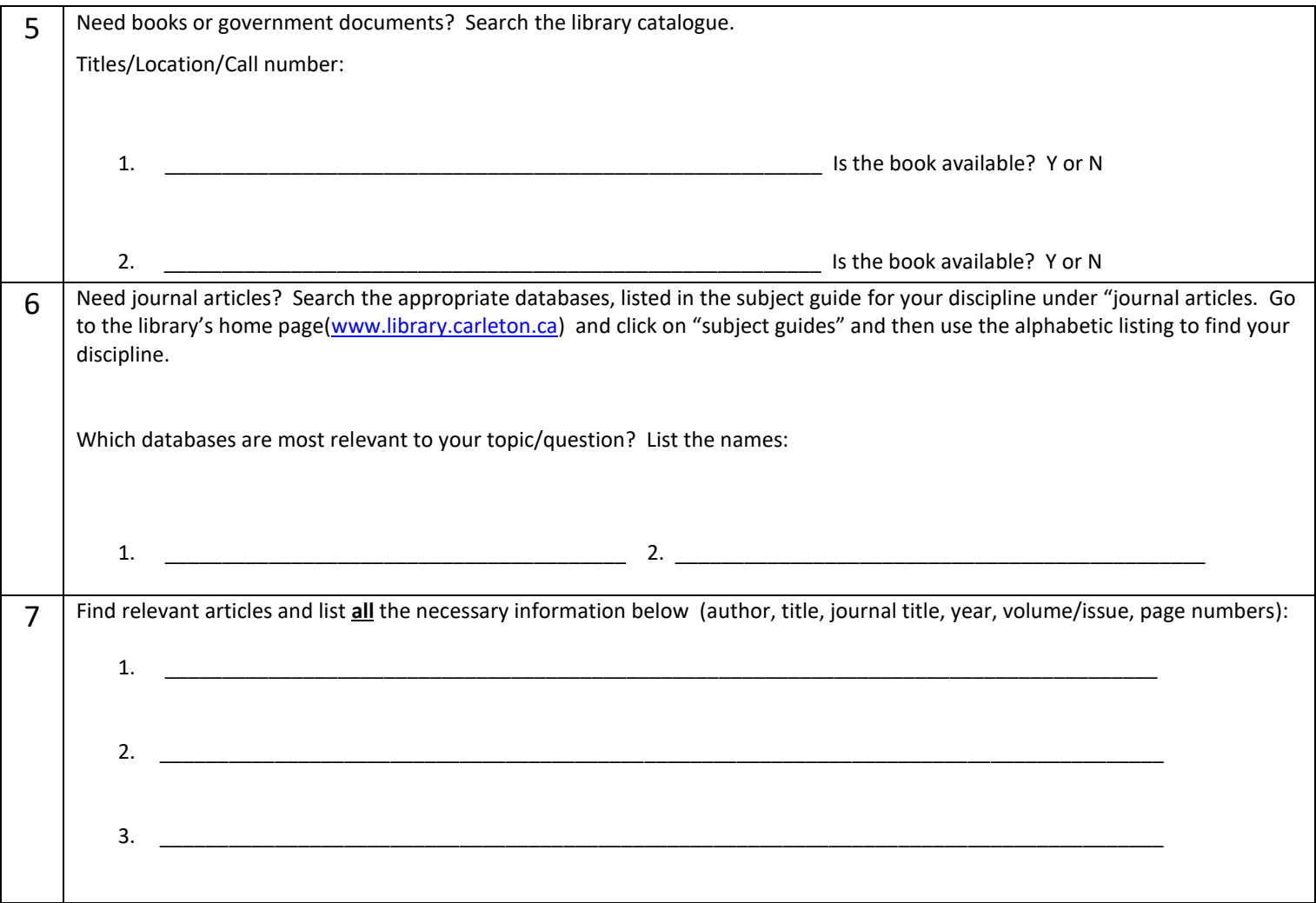

## **Remember:**

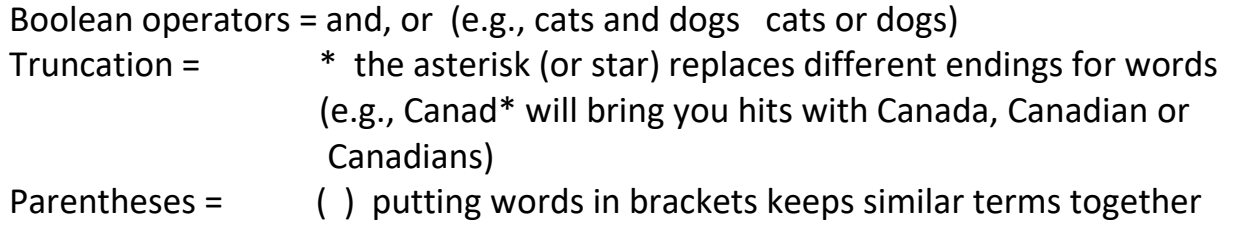

**Need to get to the library's home page?** Scan this code:

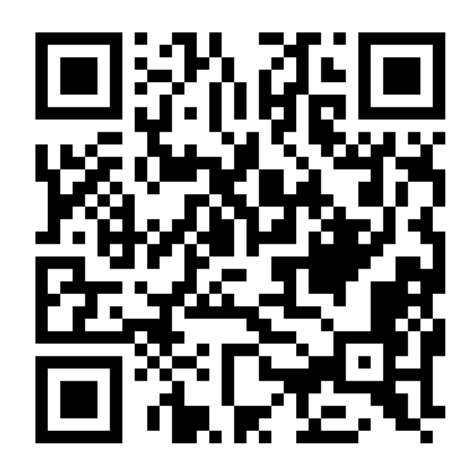